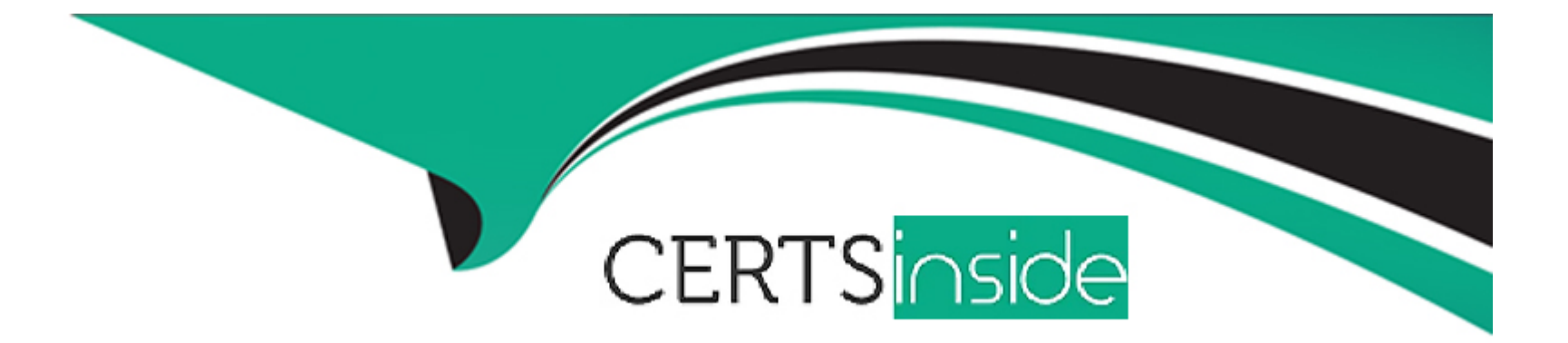

# **Free Questions for EADP19-001 by certsinside**

### **Shared by Schneider on 15-04-2024**

**For More Free Questions and Preparation Resources**

**Check the Links on Last Page**

### **Question 1**

#### **Question Type: MultipleChoice**

An ArcGiS user wants to dynamically generalize a line using the Douglas-Peucker algorithm. Which geometric effect should be used to achieve this?

#### **Options:**

**A-** smooth curve

**B-** simplify

**C-** add control points

**D-** cut curve

#### **Answer:**

B

### **Question 2**

**Question Type: MultipleChoice**

An ArcGlS user maintains a street signpost database with measure in terms of two route feature classes: distance from the nearest school and distance along the street.

If the two feature classes are created from the same source line feature class, which geoprocessing tool will support calculating one event from the other?

#### **Options:**

**A-** Transform Route Events tool

**B-** Overlay Route Events Tool

**C-** Locate Feature along Routes tool

**D-** Near tool

#### **Answer:**

A

## **Question 3**

**Question Type: MultipleChoice**

While attempting to geocode schools within a 20-mile of a museum, an ArcGIS user realizes that the table they are trying to geocode only contains the names of the schools. The table tails to include the school addresses.

Which type of table should the user link to their address locator in order to efficiently display the locations of the schools?

#### **Options:**

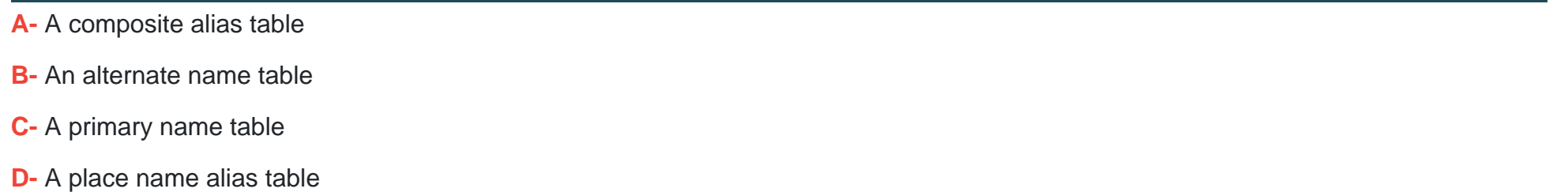

#### **Answer:**

B

### **Question 4**

**Question Type: MultipleChoice**

An ArcGIS user is tasked with publishing an image service out of a collection of rectified satellite imagery. Building the Image service definition results In a rotated dataset with large areas of NoData on the comers. The ArcGIS user needs to recompute the footprints to remove the large areas of NoData on the edges. Which method of recomputing footprints accomplishes this?

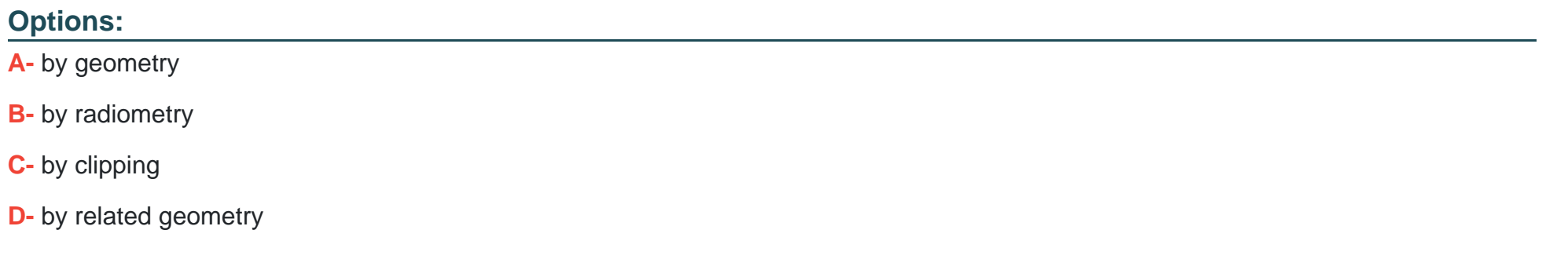

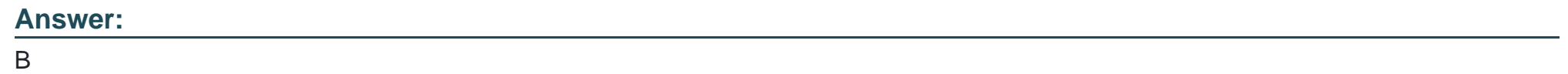

### **Question 5**

**Question Type: MultipleChoice**

An ArcGIS user is given a geodatabase containing polygon and point features.

- **A-** Point Musi Be Covered By Boundary Of Polygon
- **B-** Point Must Be Properly inside Polygons
- **C-** Polygon Contains Point
- **D-** Polygon Contains One Point

#### **Answer:**

A

## **Question 6**

#### **Question Type: MultipleChoice**

An ArcGIS user creates a map showing the level of human Impact on the natural landscape. Major habitat types are shown with unique colors, and the level of disturbance for each habitat Is shown with a graduated symbol.

What is this type of map symbology?

**A-** Multisymbol

**B-** multivariate

**C-** unique value many fields

**D-** proportional symbol

#### **Answer:**

B

## **Question 7**

#### **Question Type: MultipleChoice**

An ArcGIS user finds consistently returned low matches tor addresses which refer to "River" abbreviated as "RVER". In order to improve their matches the "RVER" abbreviation needs to be added to the xml file in the geocoding rule base.

Which two tools can be used to ensure these changes will be reflected before performing a new geocode? {Choose two)

- **A-** Geocode Addresses tool
- **B-** Create Address Locator tool
- **C-** Rematch Addresses tool
- **D-** Rebuild Address Locator tool
- **E-** Standardize Addresses tool

#### **Answer:**

B, E

## **Question 8**

#### **Question Type: MultipleChoice**

An ArcGIS user wants to create a tool that reads a Web data source from the U.S. Geological Survey site and create a feature class of earthquakes over magnitude 1 that have occurred in the last seven days. The data source URL is a .txt file directly usable as x, v event data, once downloaded.

The goal is to have a repeatable process to be run on demand overwriting the output each time with minimal user input and easy to understand for other users to whom the tool is provided

**A-** use a third party scraping application to copy the data to a local file and read it as an x, y event data source

**B**- manually copy the file to local disk before running and run the Make XY Event Layer tool

**C-** write a NET component that reads the data presents the data to ArcObjects as an x.v event and creates new features from the data source

**D**- Write a Python script that imports urllib reads the data with uriopen and read methods and creates features from the data stream

#### **Answer:**  D

## **Question 9**

#### **Question Type: MultipleChoice**

When designing a geometric network where should the feature classes be stored?

- **A-** inside a single feature dataset
- **B-** outside a feature dataset
- **C-** inside any feature datasets sharing the same spatial reference
- **D-** inside a topology

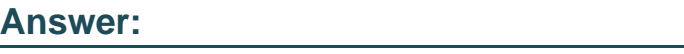

A

## **Question 10**

#### **Question Type: MultipleChoice**

An ArsGIS user has a Python script to synchronize a geodatabase with large numbers of updates from the server. Why does the ArcGIS user benefit from scheduling the synchronization process through Task Scheduler?

#### **Options:**

**A-** The Windows Task Scheduler runs the script automatically and can be set to run during off peak hours

- **B-** The Windows Task Scheduler prompts if there are any data validation errors and logs them in a text file
- **C-** The Windows Task Scheduler prompts if the server is not available and logs server errors in a text file
- **D-** The Windows Task Scheduler validates the script and opens it in a default debugging environment

#### **Answer:**

A

### **Question 11**

#### **Question Type: MultipleChoice**

When is an ArcGlS user required to change the format of data before working with it in ArcMap?

#### **Options:**

- **A-** when the data is an ESRI interchange (.e00) file
- **B-** when the data is an Autodesk dwg file
- **C-** when the data is an ERDAS Imagine (img) file
- **D-** when the data is in a JPEG (jpg) format

#### **Answer:**

A

To Get Premium Files for EADP19-001 Visit

[https://www.p2pexams.com/products/eadp19-00](https://www.p2pexams.com/products/EADP19-001)1

For More Free Questions Visit [https://www.p2pexams.com/esri/pdf/eadp19-00](https://www.p2pexams.com/esri/pdf/eadp19-001)1